#### ICS 101 Fall 2013 Introduction to Data Management

#### Asst. Prof. Lipyeow Lim Information & Computer Science Department University of Hawaii at Manoa

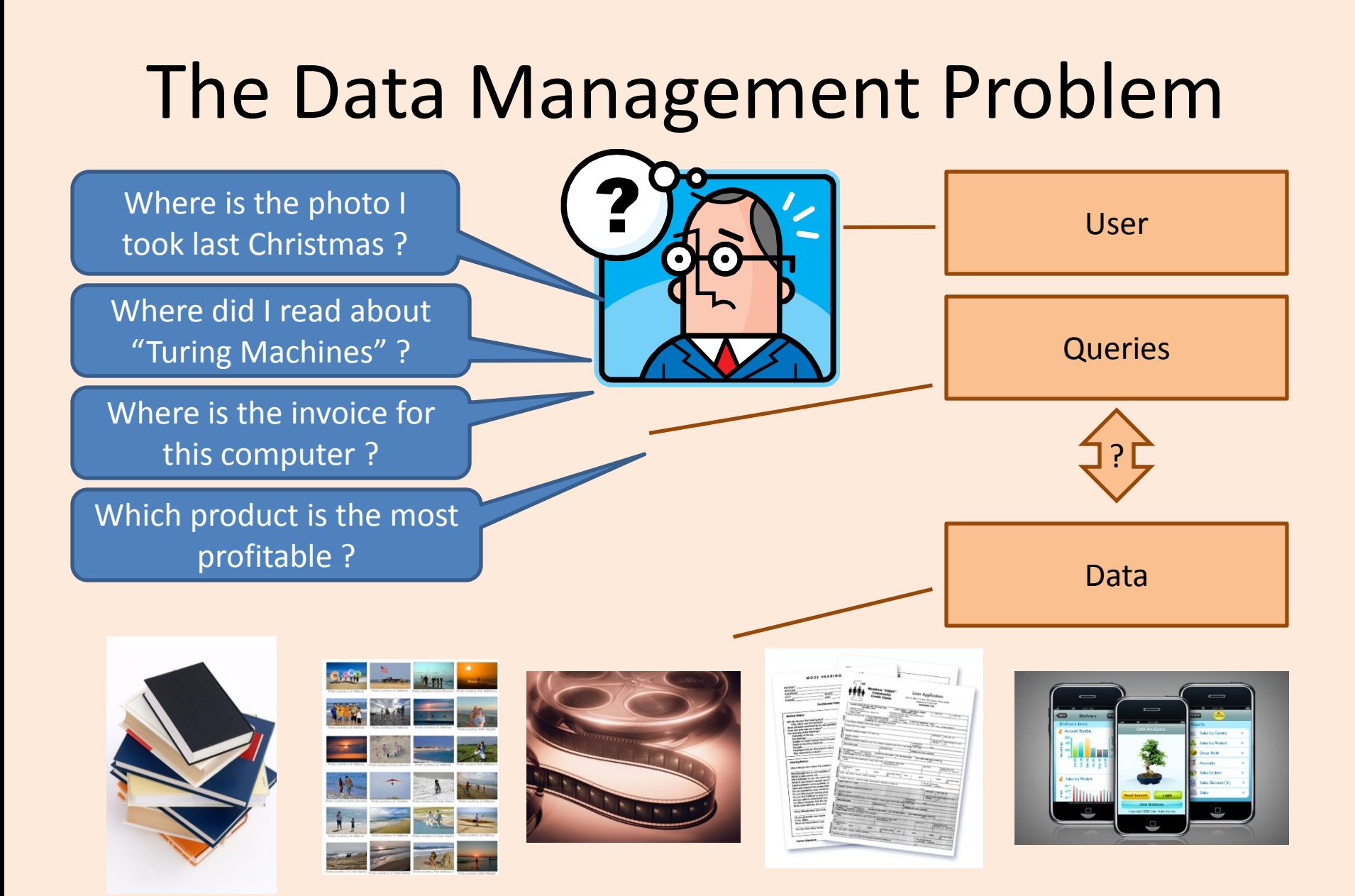

### What is `data''?

- **Data** are known facts that can be recorded and that have implicit meaning.
- Three broad categories of data
	- Structured data
	- Semi-structured data
	- Unstructured data
- ``Structure'' of data refers to the organization within the data that is identifiable.

### What is a database ?

- A **database** : a collection of related data.
	- Represents some aspect of the real world (aka universe of discourse).
	- Logically coherent collection of data
	- Designed and built for specific purpose
- A **data model** is a collection of concepts for describing/organizing the data.
- A **schema** is a description of a particular collection of data, using the a given data model.

### The Relational Data Model

- *Relational database:* a set of *relations*
- A *relation* is made up of 2 parts:
	- *Instance* : a *table*, with rows and columns. #Rows = *cardinality*, #fields = *degree / arity.*
	- *Schema* : specifies name of relation, plus name and domain/type of each column or attribute.
		- E.G. Students(sid: string, name: string, login: string, age: integer, gpa: real).
- Can think of a relation as a *set* of rows or *tuples* (i.e., all rows are distinct).

#### Example Instance of Students Relation

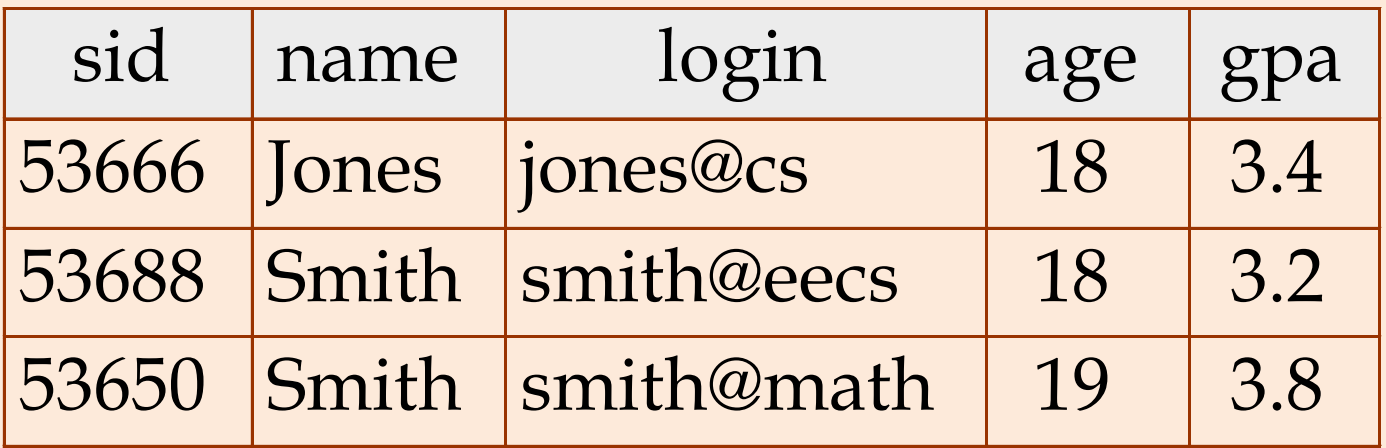

- Q1. What is the cardinality of the relation instance? (a)  $1$  (b)  $2$  (c)  $3$  (d)  $4$
- Q2. What is the degree/arity of the relation instance? (a) 2 (b) 3 (c) 4 (d) 5

#### Why is the relational model useful ?

- Supports simple and powerful query capabilities!
- Structured Query Language (SQL)

**SELECT** S.sname **FROM** Students S **WHERE** S.gpa>3.5

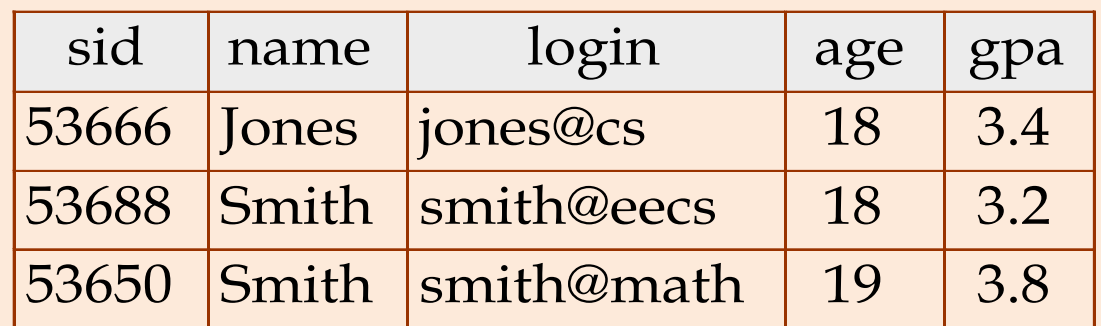

### What is a DBMS?

- A **database management system (DBMS)** is a *collection of programs* that enables users to
	- Create new DBs and specify the structure using data definition language (DDL)
	- Query data using a query language or data manipulation language (DML)
	- Store very large amounts of data
	- Support durability in the face of failures, errors, misuse
	- Control concurrent access to data from many users

# Types of Databases

- On-line Transaction Processing (OLTP)
	- Banking
	- Airline reservations
	- Corporate records
- On-line Analytical Processing (OLAP)
	- Data warehouses, data marts
	- Business intelligence (BI)
- Specialized databases
	- Multimedia
- XML
- Geographical Information Systems (GIS)
- Real-time databases (telecom industry)
- Special Applications
	- Customer Relationship Management (CRM)
	- Enterprise Resource Planning (ERP)
- Hosted DB Services
	- Amazon, Salesforce

## A Bit of History

- 1970 Edgar F Codd (aka "Ted") invented the relational model in the seminal paper "A Relational Model of Data for Large Shared Data Banks"
	- Main concept: *relation* = a table with rows and columns.
	- Every relation has a *schema*, which describes the columns.
- Prior 1970, no standard data model.
	- Network model used by Codasyl
	- Hierarchical model used by IMS
- After 1970, IBM built System R as proof-of-concept for relational model and used **SQL** as the query language. SQL eventually became a standard.

#### **Transactions**

- A *transaction* is the DBMS's abstract view of a user program: a sequence of reads and writes.
	- Eg. User 1 views available seats and reserves seat 22A.
- A DBMS supports multiple users, ie, multiple transactions may be running concurrently.
	- Eg. User 2 views available seats and reserves seat 22A.
	- Eg. User 3 views available seats and reserves seat 23D.

### ACID Properties of Transactions

- **A**tomicity : all-or-nothing execution of transactions
- **C**onsistency: constraints on data elements is preserved
- **I**solation: each transaction executes as if no other transaction is executing concurrently
- **D**urability: effect of an executed transaction must never be lost

## Q3. Why use a DBMS ?

- a) The data is too large to manage in excel files
- b) I do not want to write my own programs to find something in the data
- c) I do not want to write my own program to manage multiple users and transactions
- d) All of the above.

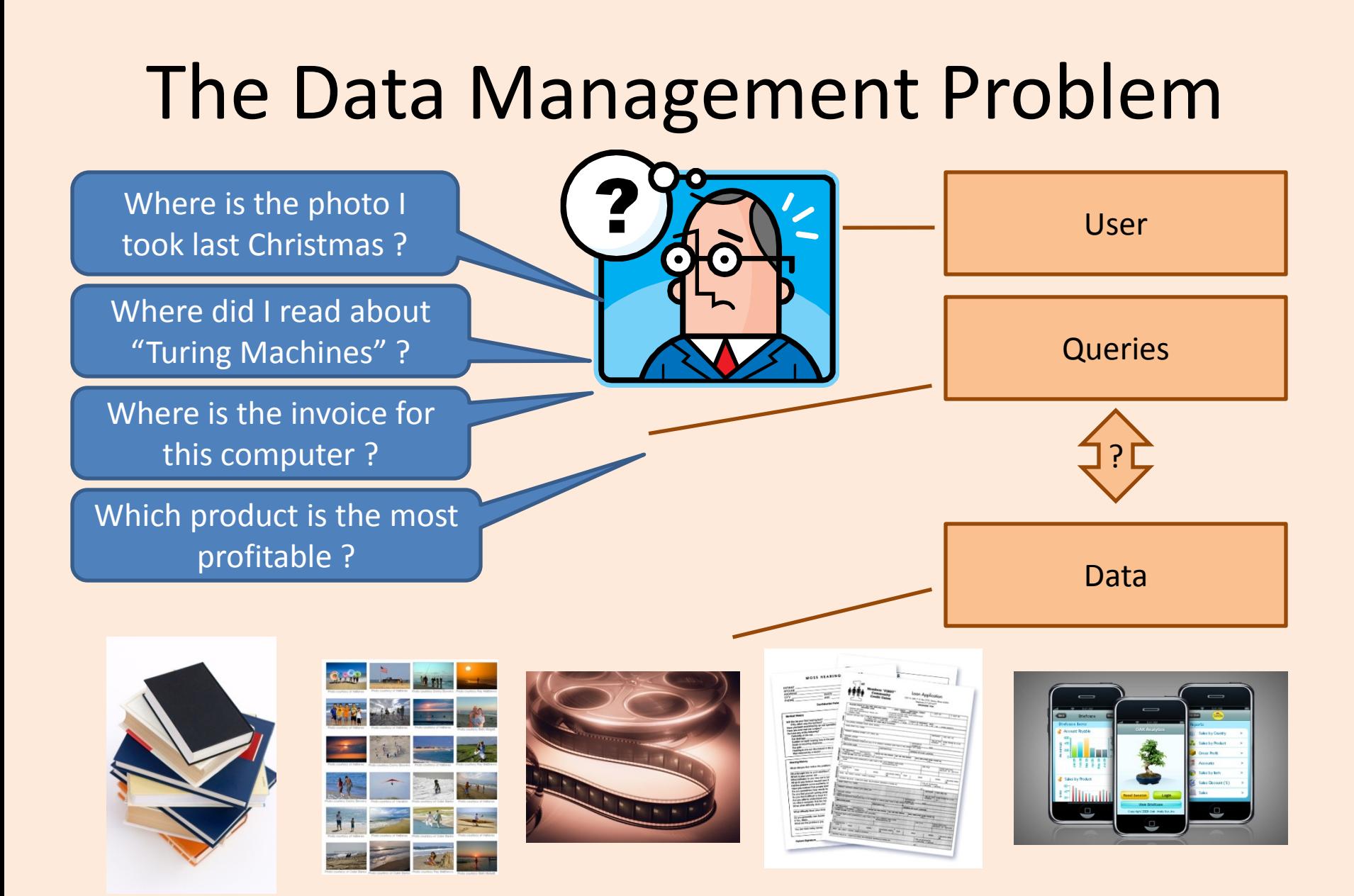

#### Unstructured Data

- What are some examples of unstructured data?
- How do we model unstructured data?
- How do we query unstructured data?
- How do we process queries on unstructured data ?
- How do we index unstructured data?

## Unstructured Text Data

- Field of "Information Retrieval"
- Data Model
	- Collection of documents
	- Each document is a bag of words (aka terms)
- Query Model
	- Keyword + Boolean Combinations
	- Eg. DBMS and SQL and tutorial
- Details:
	- Not all words are equal. "Stop words" (eg. "the", "a", "his" ...) are ignored.
	- Stemming : convert words to their basic form. Eg. "Surfing", "surfed" becomes "surf"

## Inverted Indexes

- Recall: an index is a mapping of search key to data entries
	- What is the search key ?
	- What is the data entry ?
- Inverted Index:
	- For each term store a list of postings
	- A posting consists of <docid,position> pairs

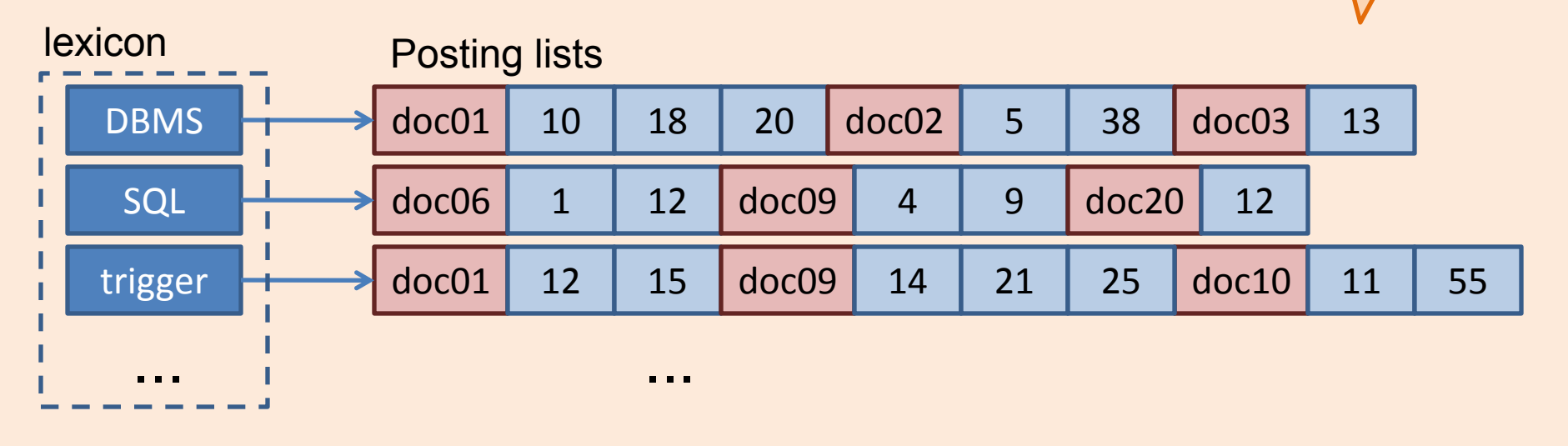

What is the data in an inverted

index sorted on ?

# Lookups using Inverted Indexes

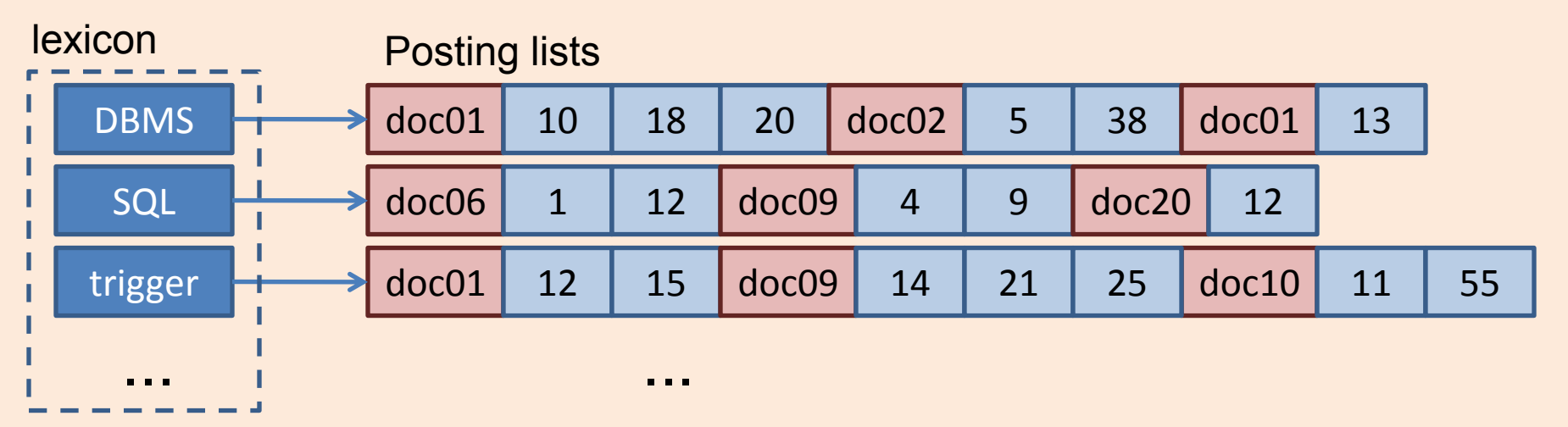

- Given a single keyword query "k" (eg. SQL)
	- Find k in the lexicon
	- Retrieve the posting list for k
	- Scan posting list for document IDs [and positions]
- What if the query is "k1 and k2"?
	- Retrieve document IDs for k1 and k2
	- Perform intersection

# Too Many Matching Documents

- Rank the results by "relevance"!
- Vector-Space Model
	- Documents are vectors in hidimensional space
	- Each dimension in the vector represents a term
	- Queries are represented as vectors similarly
	- Vector distance (dot product) between query vector and document vector gives ranking criteria
	- Weights can be used to tweak relevance
- PageRank (later)

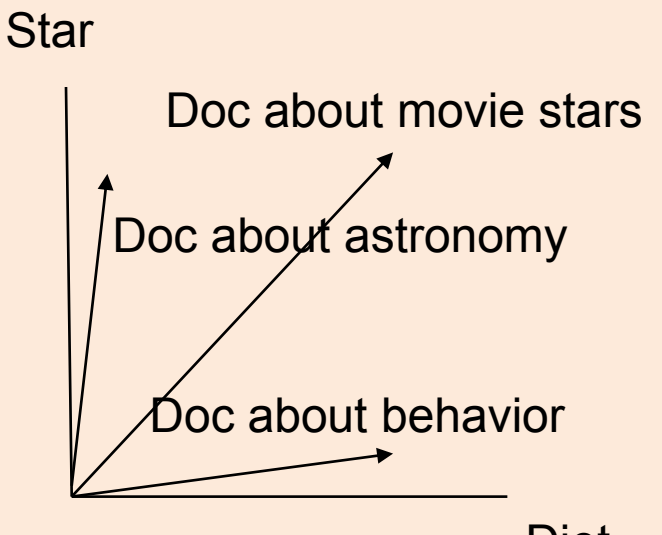

Diet

# Q4. Which of the following is the most similar to an inverted index ?

- a) Bookmarks.
- b) Content page of a book.
- c) The index at the end of a book.
- d) A deck of playing cards.

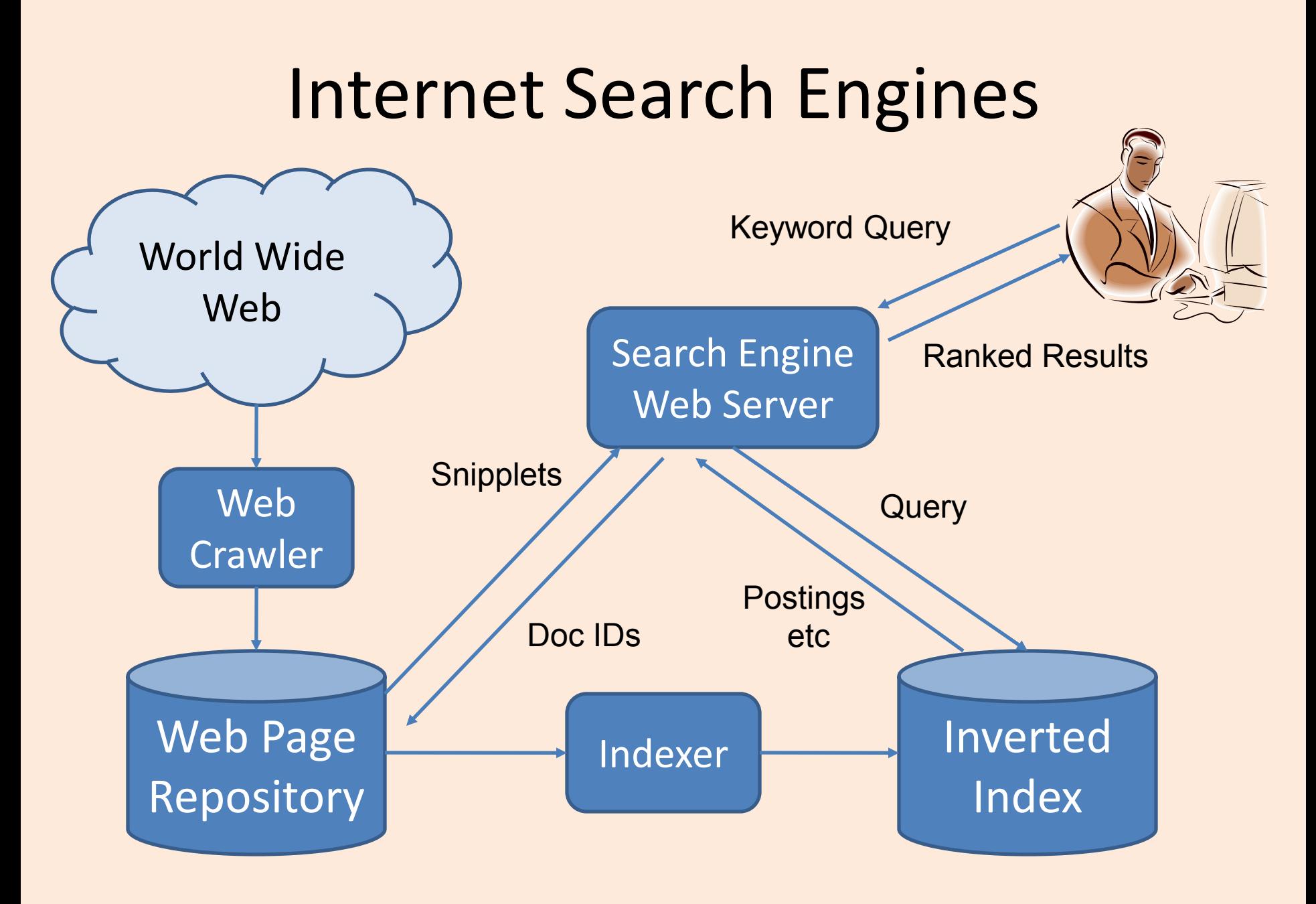

#### Basic Web Search

• http://www.googleguide.com/advanced\_oper ators reference.html

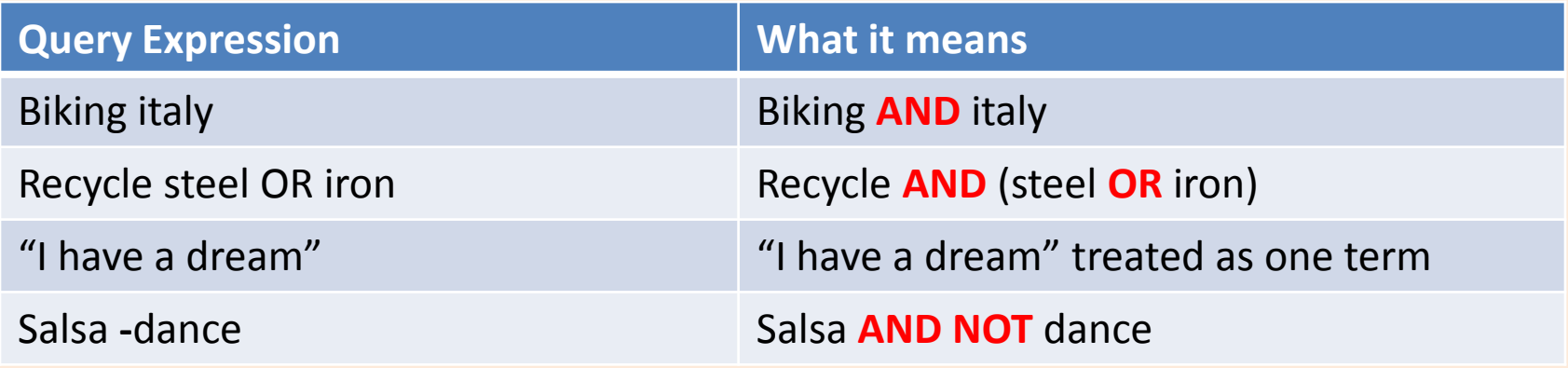

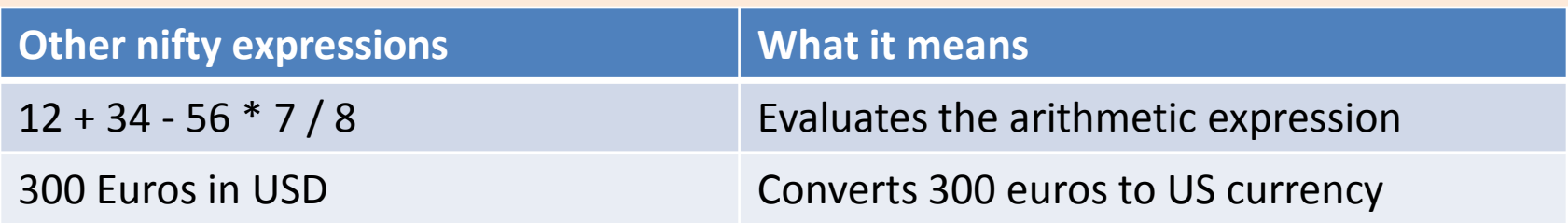

# Ranking Web Pages

- Google's PageRank
	- Links in web pages provide clues to how important a webpage is.
- Take a random walk
	- Start at some webpage p
	- Randomly pick one of the links and go to that webpage
	- Repeat for all eternity
- The number of times the walker visits a page is an indication of how important the page is.

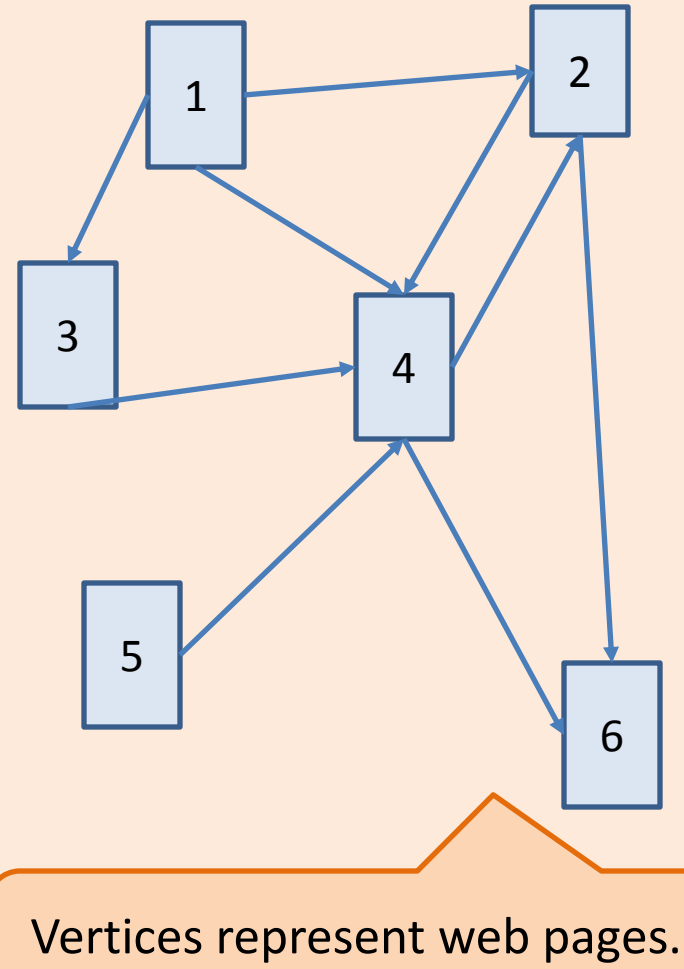

Edges represent web links.

### Semi-structured Search

Web pages are not really unstructured! Click "view source" to view HTML.

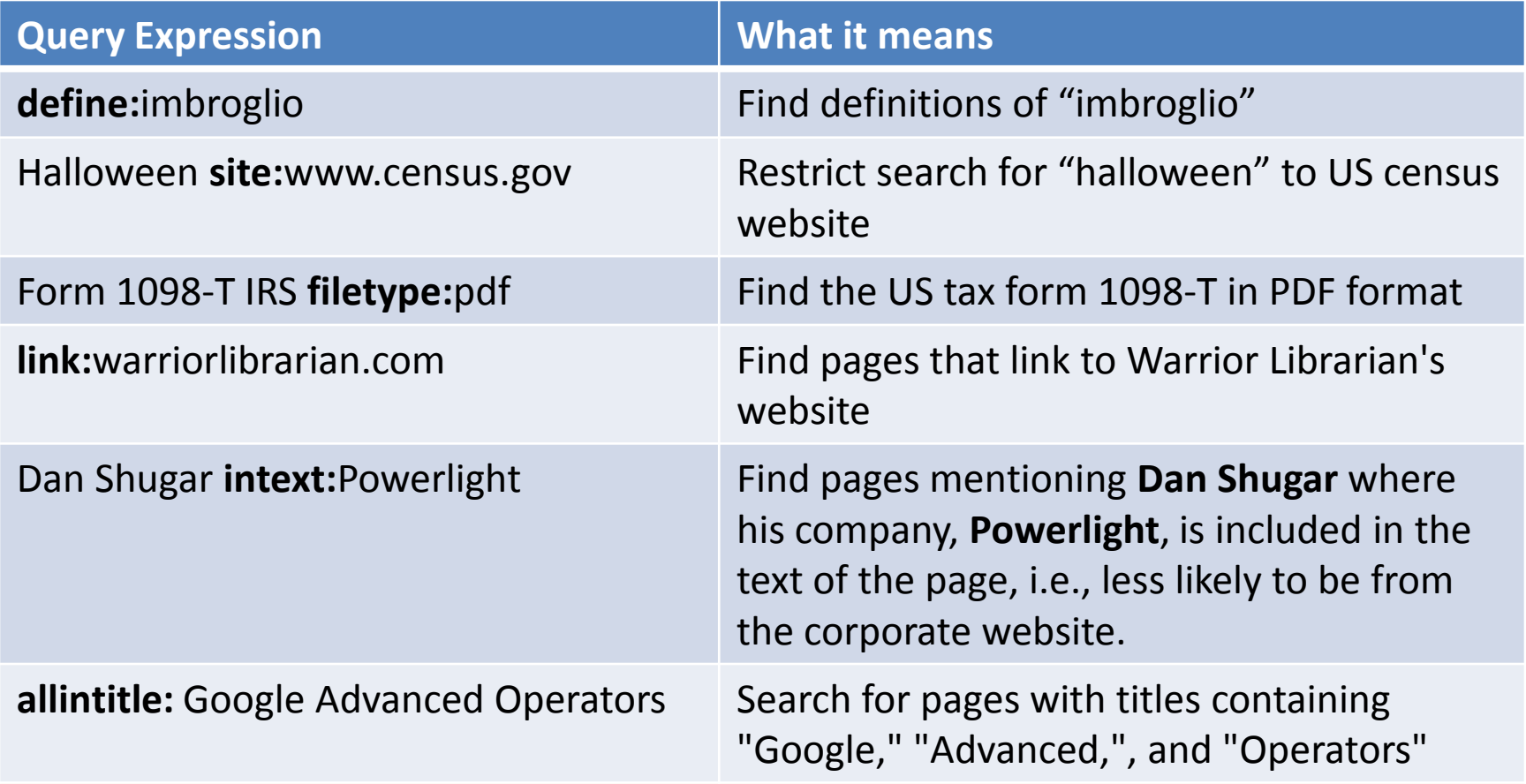

## Summary

- Data Management Problem
	- How do we pose and answer queries on data?
- Structured data
	- Relational Data Model
	- SQL
	- Relational DBMS
	- Transactions
- Unstructured data
	- Bag of terms
	- Boolean combination of keyword queries
	- Inverted Indexes (Web Search Engines)
- Semi-structured data
	- Could use techniques from either structured or unstructured
	- More sophisticated keyword queries